# **NEC** 芯片 **78F92XXCS** 编程适配板

# 使用说明

感谢您购买 C-SDIPFA-78F92XXCS 编程适配板。本产品的主要作用是作为适配器,连接在 NEC SDIP 闪存微控 制器芯片和编程/仿真(QB-MINI2)之间。 本产品支持下述封装的微控制器片:

UPD78F9210CS,UPD78F9211CS,UPD78F9212CS,UPD78F9221CS,UPD78F9222CS, UPD78F9232CS,UPD78F9234CS 和 UPD78F9187HCS SDIP。

本产品也可以作为芯片脚间距的转换板,把芯片从 SDIP(300mil)封装转换为 DIP(600mil)的封装。 本产品 C-SDIPFA-78F92XXCS 包装清单如下,如果有部分缺失或者损坏,请与销售商联系:

- **32pin 适配板**
- 芯片专用编程板,这块板可被拆分为四个小板,分别对应下述芯片封装的下板:
- UPD78F921XCS, UPD78F922XCS, UPD78F923XCS 和 UPD78F9187HCS 的下板。
- 支撑柱
- 用户手册(本手册)

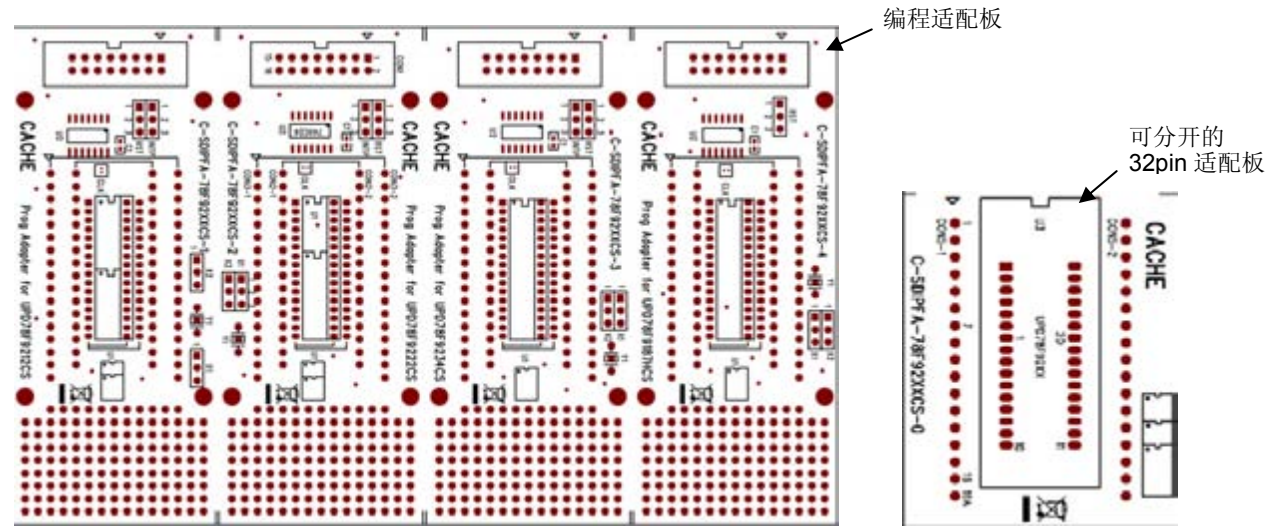

# 芯片专用编程下板示例

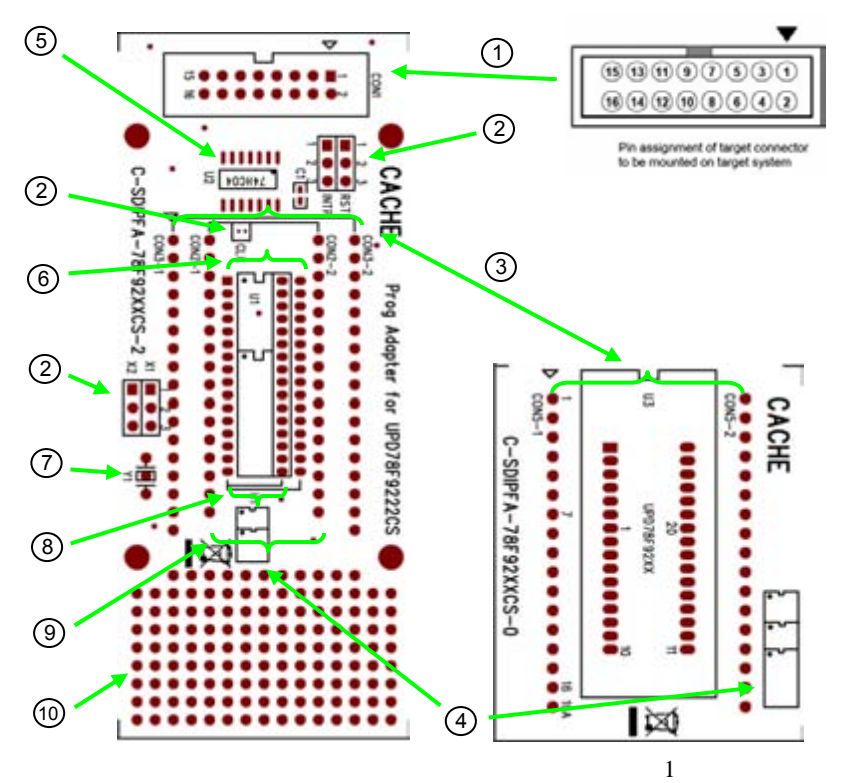

- 1. 用于与 QB-NINI2 连接的 16pin 连接头
- 2. 跳线,见"跳线设置"章节
- 3. 32pin (1000mil) 针脚 用来连接下板(编程板))与上板(适配板)
- 4. 当放入 IC 到适配器中时, 请按照实际芯片大小参照指示图摆放, 不可以用锁紧座第一脚为标准对齐
- 5. 为数据缓冲器(74HCU04)预留的焊盘(未包含)
- 6. 如果未使用适配板(上板)时,可用此 32pin (400mil)的锁紧座脚位(未包含座子)
- 7. 晶振/振荡器的焊盘(未焊有器件)
- 8. 如果既未使用适配板(上板),下板也未使用锁紧座,则该处可直接使用 NEC MCU 位置
- 9. 封装 SDIP 转换为 DIP (600mil), 针排已提供, 但是未焊接
- 10. 万用板区

### 操作

设置跳线为编程模式或调试模式,使用编程适配板上的 16pin 连接头与闪存编程/仿真器相连接,放入 NEC MCU 到适配器中,操作参照编程/仿真器的使用说明。

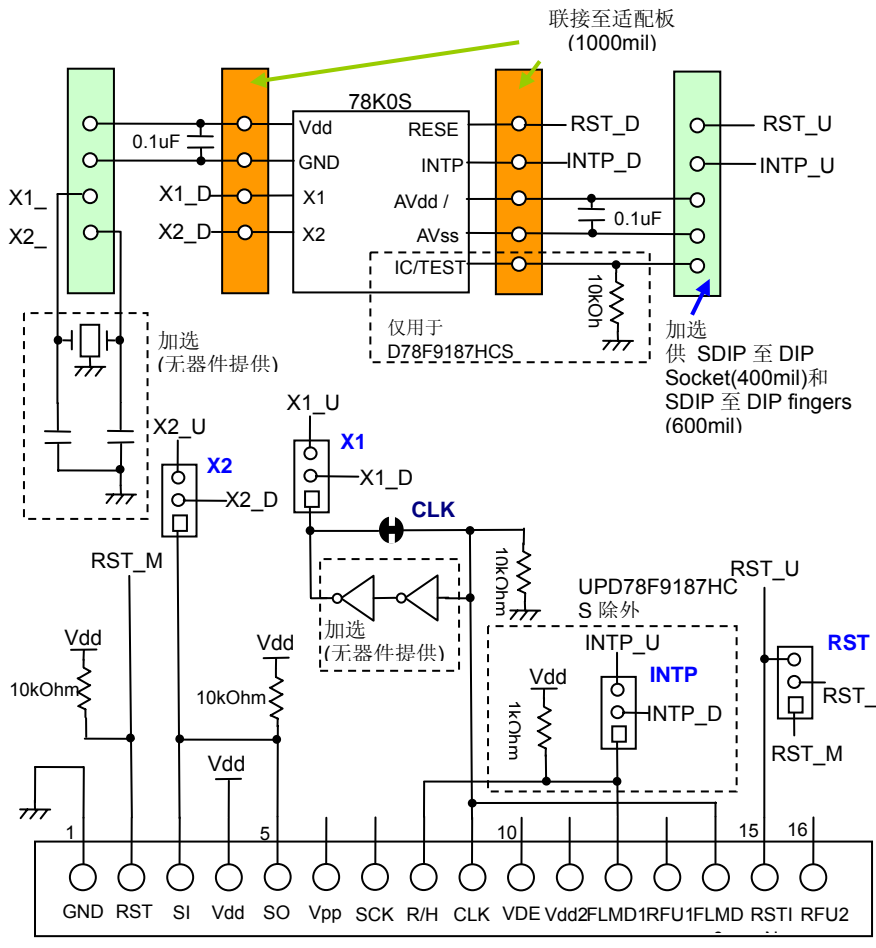

#### 电路方块图

### 跳线设置

编程模式: 除 INTP 针脚外, 其他的针脚#1 和#2 全部短路, 跳针 INTP 开路。 调试模式:将所针脚#1 和脚#2 短路 SDIP 至 DIP 转换: 将所有针脚#2 和#3 短路 \*针脚#1 是在左边位置。

#### 时钟 CLK 的焊盘跳线

必须保持 CLK 跳针短路(默认),但如果需对 CLK 信号加入缓冲时, 必须断开时钟 CLK 针脚的焊盘(把两者之间的连接 线切断),否则用户必须保持跳针短路(默认)。

## 引脚连接

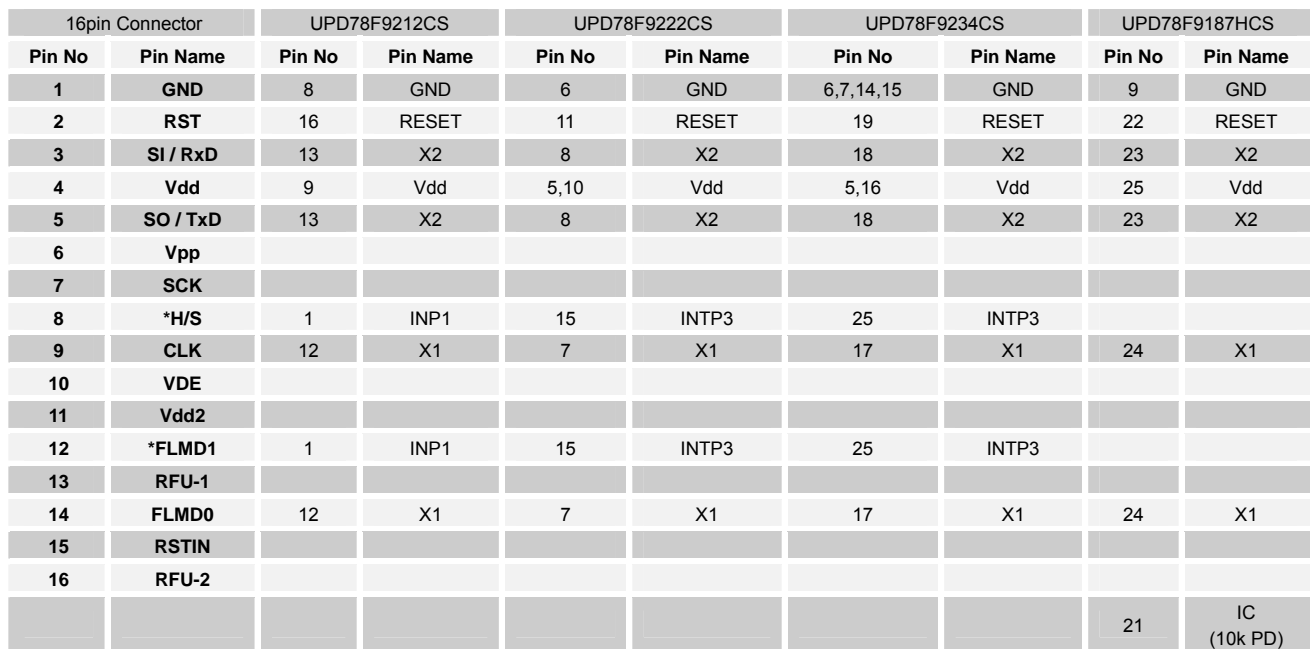

在编程模式和调试模式下,连接头的引脚脚位和 MCU 的实际连接方法如下:

\*在 16 针脚的连接头中,8 脚和 12 脚在编程时未与 NEC MCU 连接,在编程模式时,打开 INTP 跳针。

# 编程接线图

USB 线连接电脑和 MINICUBE2, 使用 MINICUBE2 中配置的 16PIN 线与编程适配板相连接即可, 参见下图:

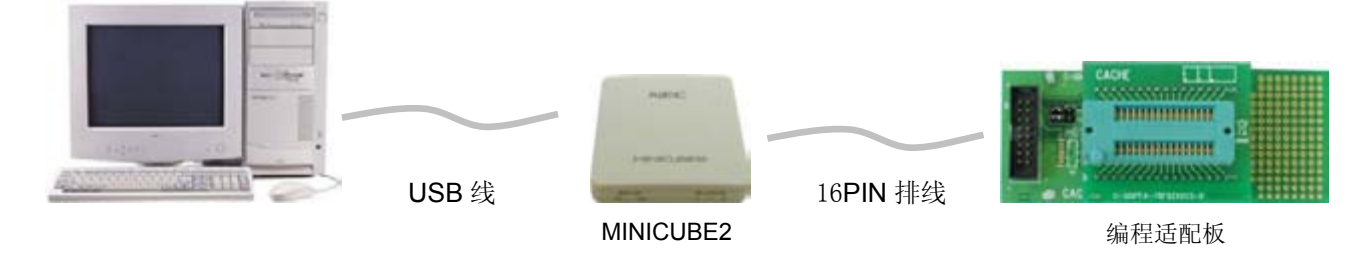

## 脚位图

**UPD78F9212CS-CAB-A** 

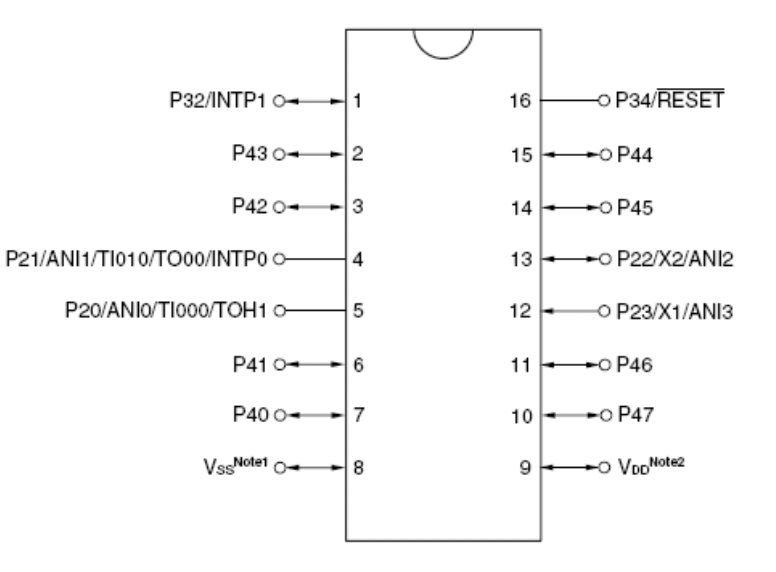

#### **UPD78F9222CS-CAC-A**

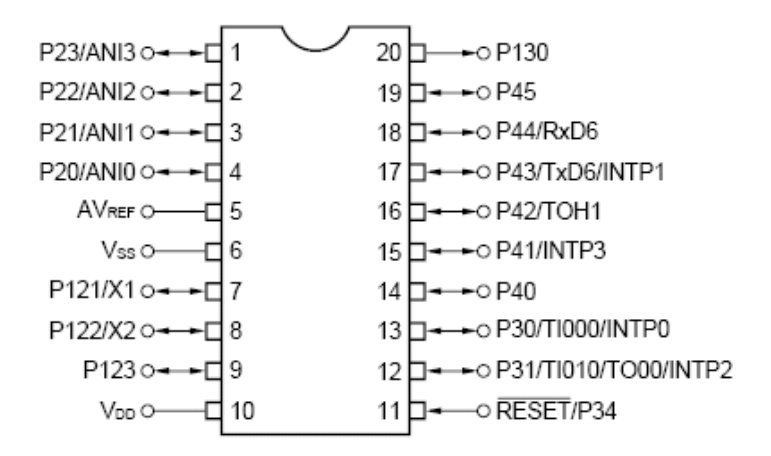

#### **UPD78F9234CS-CAA-A**

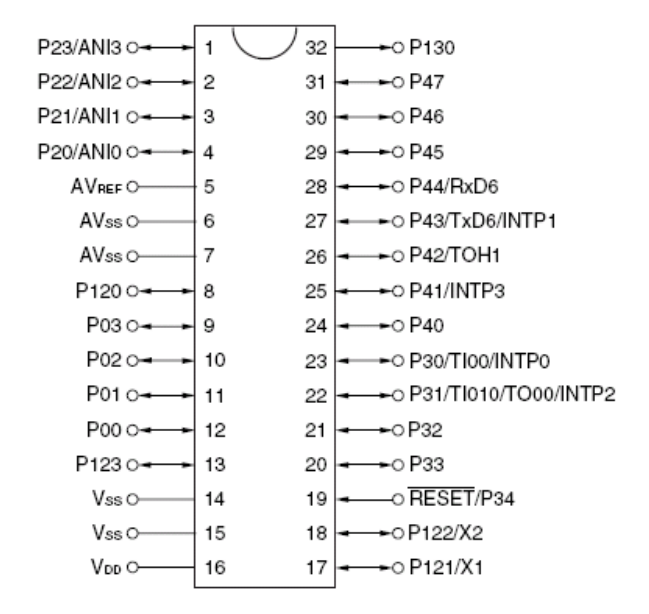

#### **UPD78F9187HCS-CAA-A**

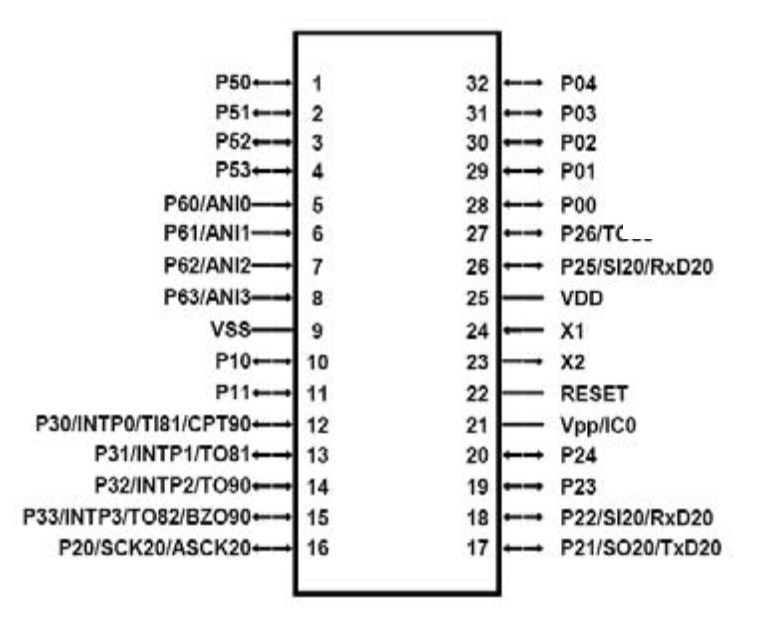

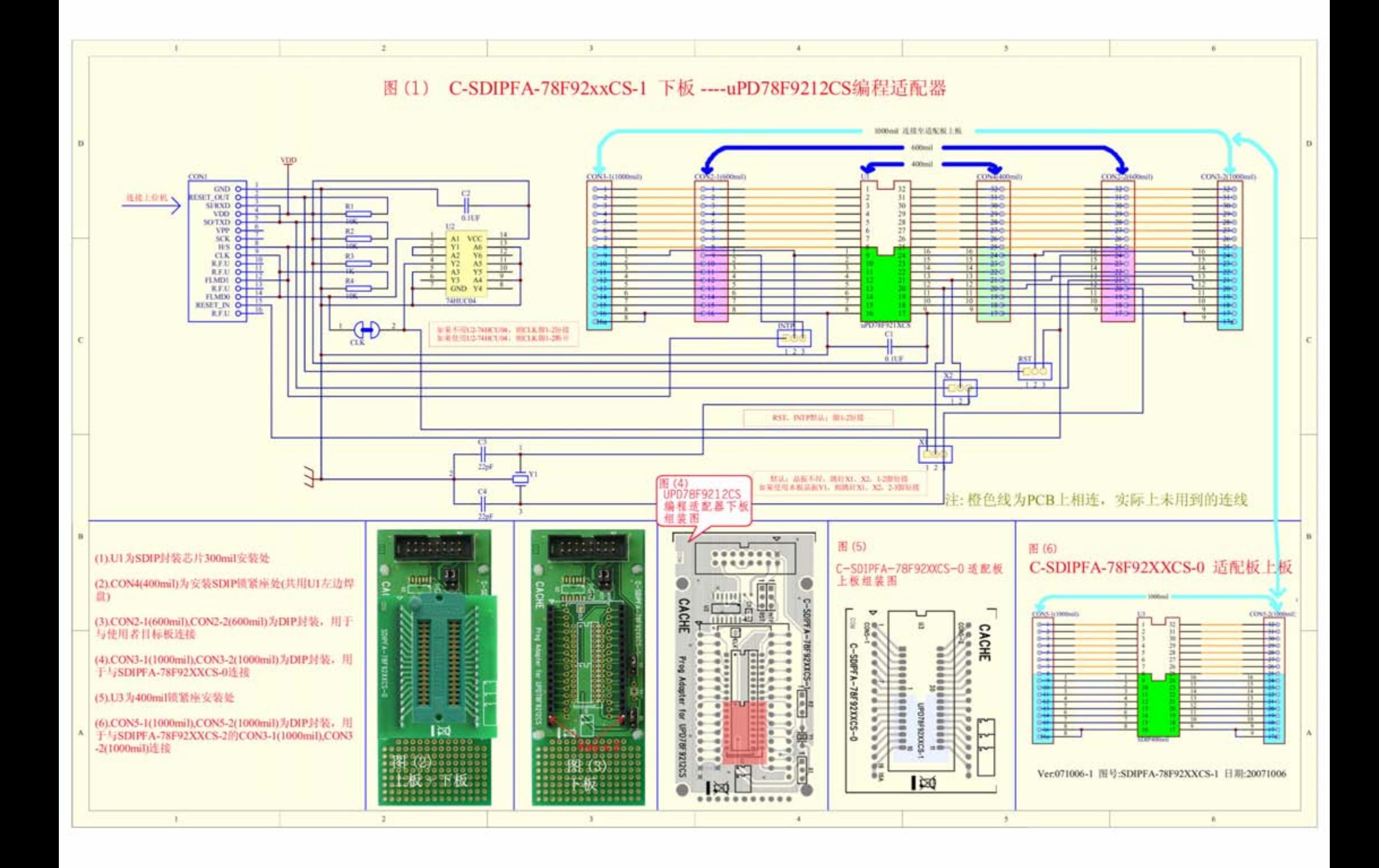

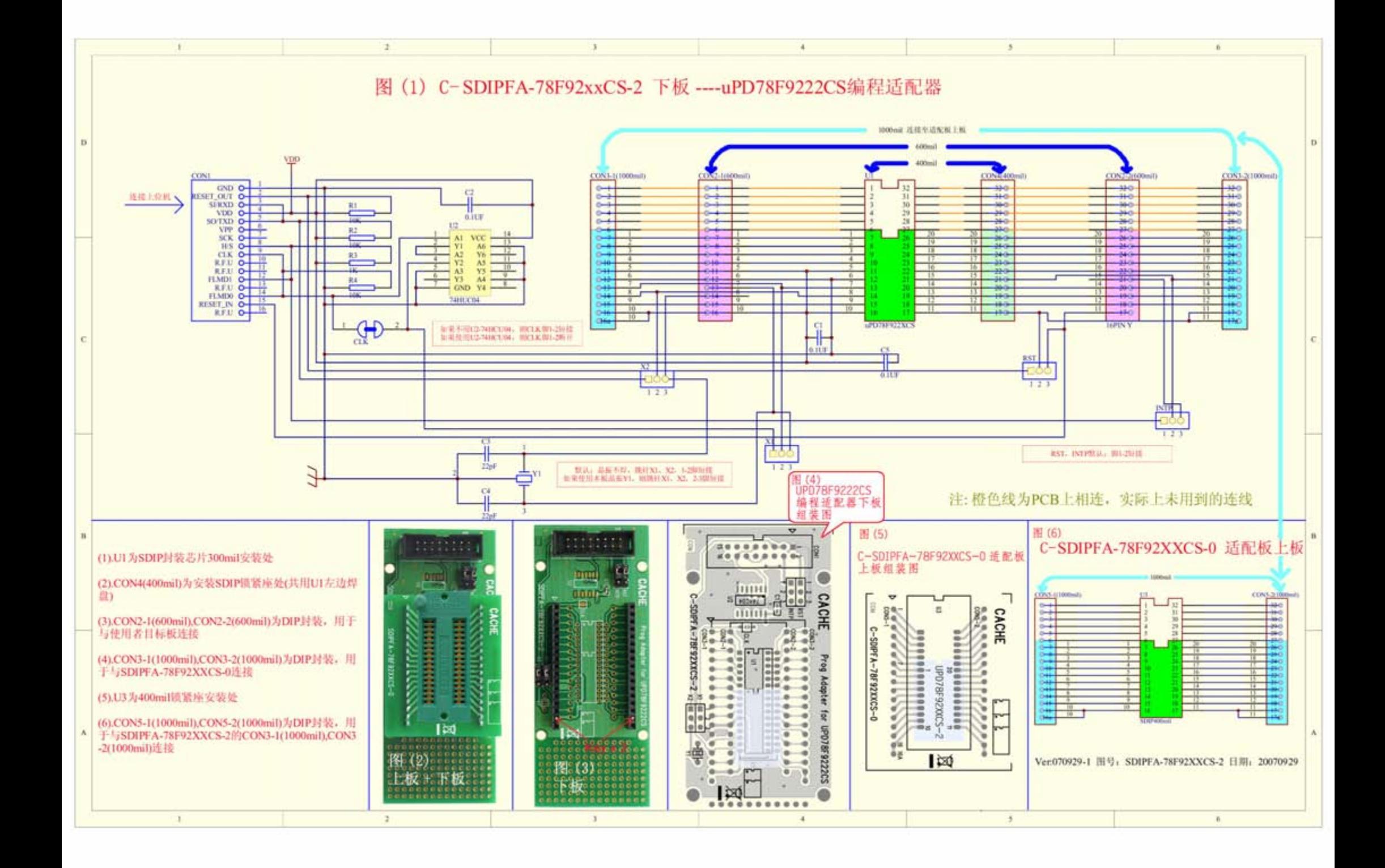

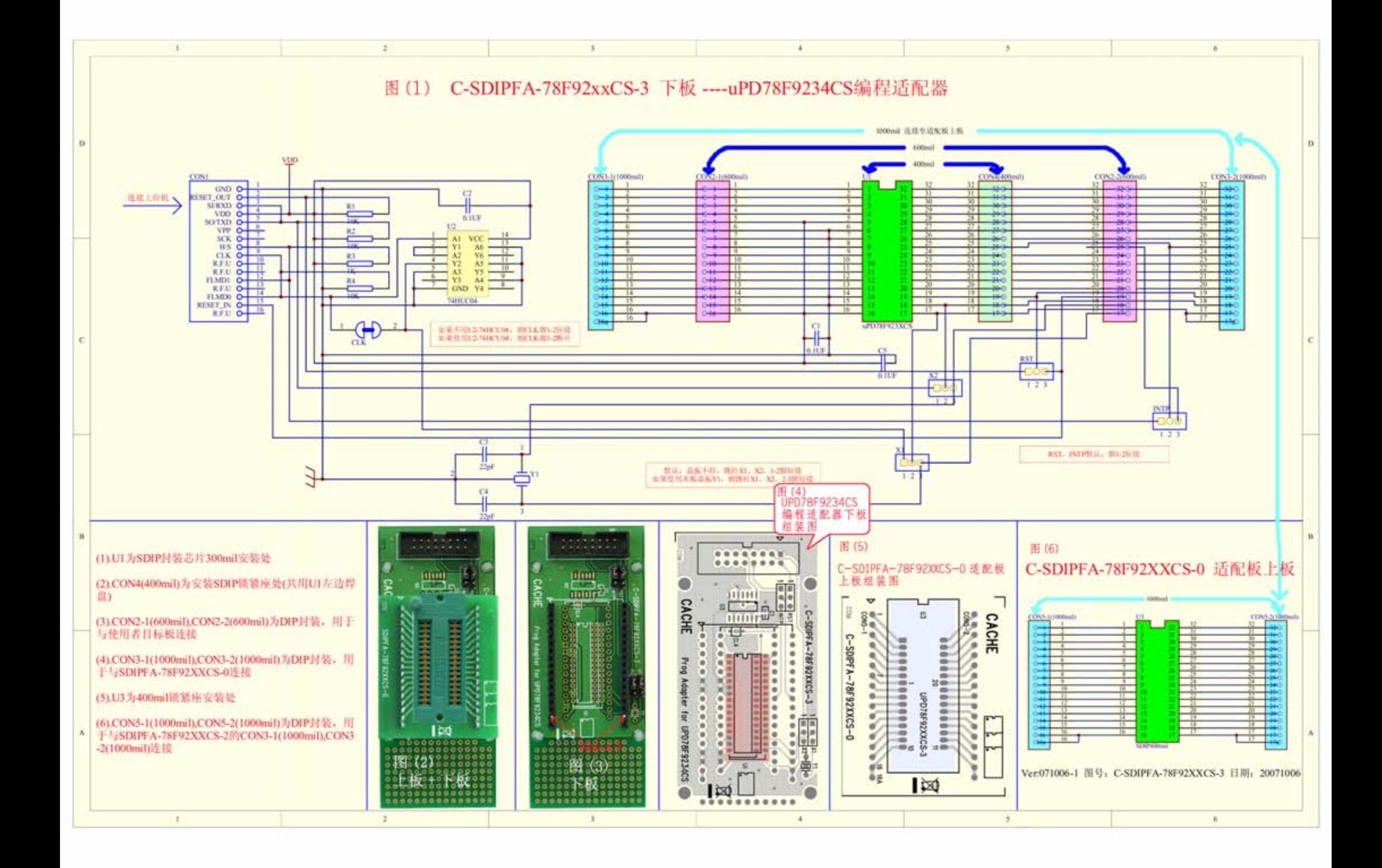

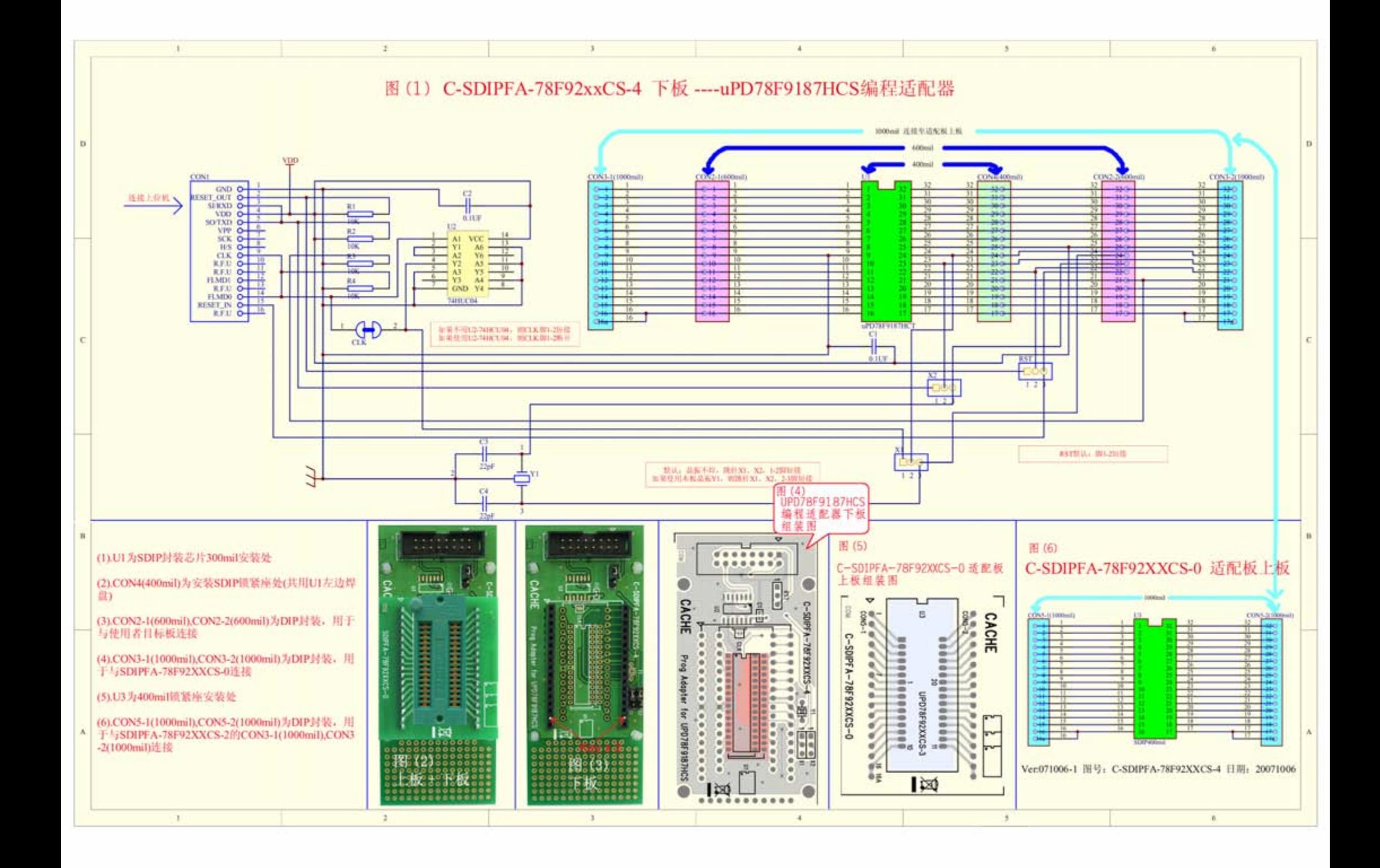